## **Course Outline**

Tel: +44 (0) 118 979 4000 Fax: +44 (0) 118 979 4000

Email: training@ptr.co.uk Web: www.ptr.co.uk

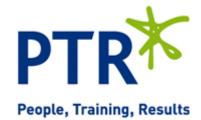

# Microsoft Office Project 2013 Level 2

### **Course Description:**

This course is designed to familiarize you with the advanced features and functions of Microsoft Project Professional 2013, so that you can use it effectively and efficiently in a real-world environment. Delegates taking this course are usually responsible for managing projects in a work environment. This includes creating and maintaining project plans.

This course is also for students seeking to become a Microsoft Certified Technology Specialist (MCTS) in Microsoft Office Project 2013.

#### **Pre-requisites:**

Before starting this course, delegates are recommended to take the following PTR course or have equivalent knowledge: Microsoft Office Project 2013: Level 1.

#### **Course Content:**

- Managing the Project Environment
- Link Projects
- · Baseline a Project
- Work with Custom Fields
- Managing Task Structures
- · Change a Task List
- Create a Network Diagram
- Manage the Critical Path
- Use Lag and Lead
- Analyze Earned Value

## **Course Outline**

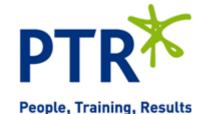

Tel: +44 (0) 118 979 4000 Fax: +44 (0) 118 979 4000

Email: training@ptr.co.uk Web: www.ptr.co.uk

Generating Project Views • Use View Commands

• Use Existing Views

Create Custom Views

• Format and Share the Timeline View

Producing Project Reports
Use Existing Reports

• Create Custom Reports

Export Visual Reports

Course Duration: 1 Days